**Lecture 8: A Design Example - An Electromagnet**

# **Objective**

#### ■ Use a genetic algorithm to solve an engineering design example

#### **The Problem**

#### **Design an electromagnet to lift a mass.**

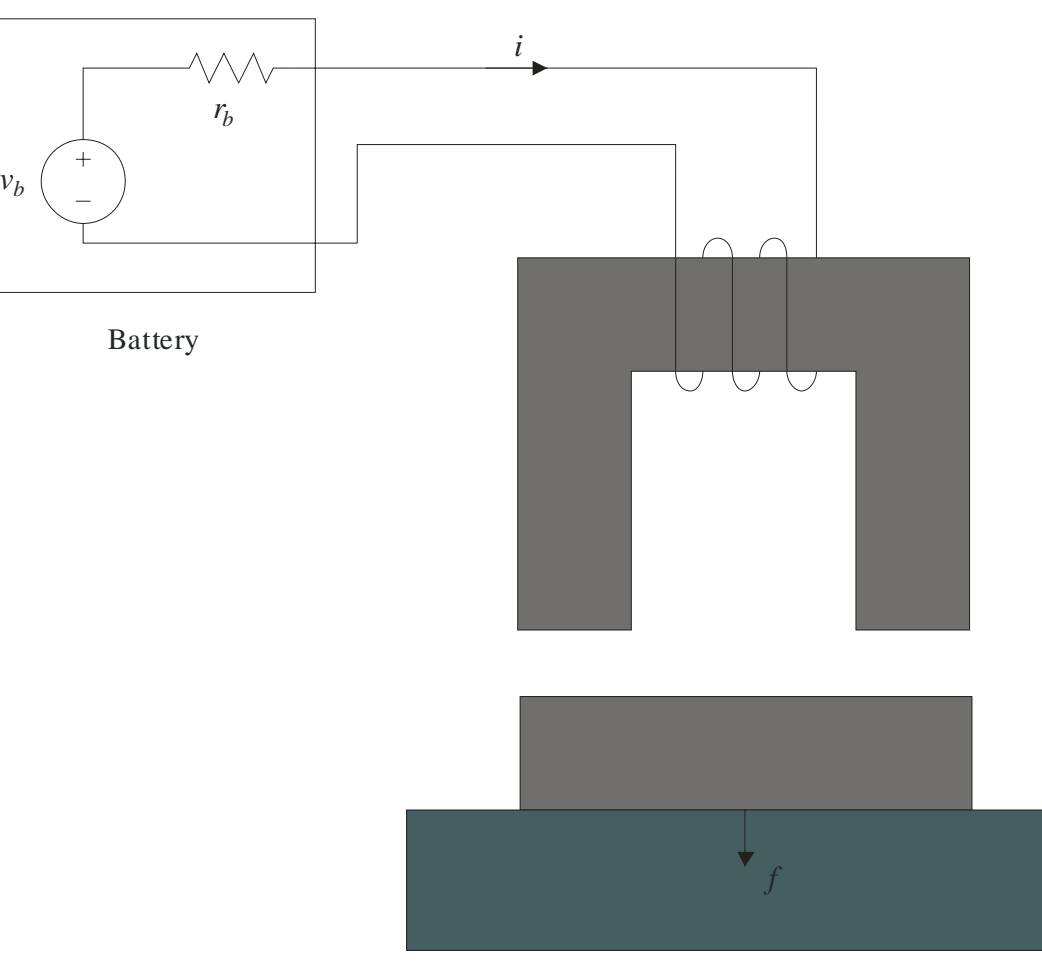

*M*

# **Specifications**

- $\blacksquare$  Mass
	- $\square$ 10 kG
	- $\Box$  10 cm by 10 cm area
	- $\Box$ Magnetic material should not overlap mass
	- $\Box$  Must lift from distance of 5 mm
	- $\Box$  Gravity is on surface of Earth (G=9.8 m/s<sup>2</sup>)

#### **Battery**

- $\Box v_b = 12$  V
- $\Box r_b^{} = 0.5 \Omega$
- □ Current should not exceed 6 A

# **Specifications (Continued)**

- Winding
	- $\square$  Should not exceed packing factor of 0.7
	- $\Box$  May use Aluminum (Al) or Copper (Cu)
	- Aluminum
		- **Density**  $(\rho_w) = 2701 \text{ Kg/m}^3$
		- Conductivity ( $\sigma_w$ ) = 35.4 1 1/(μmΩ)
		- **Current Density**  $(j_{max}) = 6.14$  MA/m<sup>2</sup>

 $\Box$ Copper

- **Density**  $(\rho_w) = 8900 \text{ Kg/m}^3$
- Conductivity ( $\sigma_w$ ) = 58.0 1/(μmΩ)
- **Current Density**  $(j_{max}) = 7.62$  MA/m<sup>2</sup>

# **Specifications (Continued)**

**Magnetic Material** Microsil $B_{sat} = 1.4$  T,  $\mu = 15000 \mu_0$ ,  $\rho_m = 7064$  Kg/m<sup>3</sup>  $\square$ Superperm 80  $B_{sat} = 0.7$  T,  $\mu = 6000 \ \mu_{0}, \rho_{m} = 8069 \ \text{Kg/m}^3$  $\square$ Superperm 49  $B_{sat} = 1.2$  T,  $\mu = 3500 \mu_0$ ,  $\rho_m = 7892$  Kg/m<sup>3</sup>

# **Specifications (Continued Again)**

#### ■ Size (Mass)

 $\Box$  Total mass of electromagnet should be as small as possible

# **Electromagnet Dimensions** *w w*

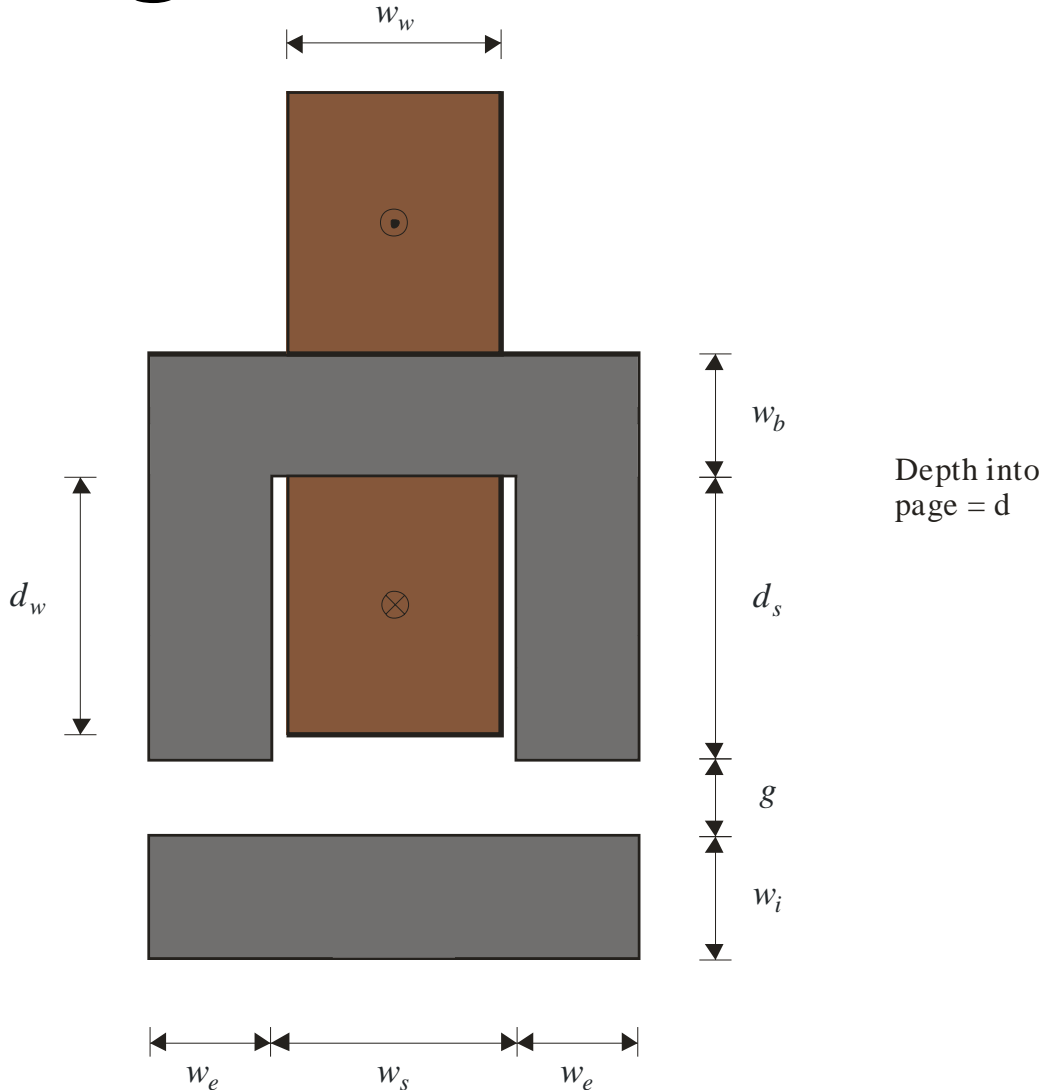

8

# **Design Variables**

**N**ire Material Type *m w* $\blacksquare$  1=Cu, 2=A) □ Conductor Cross Section  $a_c$ Number of Turns*N***Magnetic Material** □ Material Type  $m_m$ ■ 1=Microsil, 2=Superperm 80, 3=Superperm 49)

# **Design Variables (Continued)**

#### ■ Core

Slot width *w s*

 $\square$  Wire window width  $w_w$ 

 $\square$  Slot depth  $d_s$ 

 $\square$  Wire window depth  $d_w$ 

 $\square$  End width  $w_e$ 

 $\square$  I-core width  $w_i$ 

Back width *w b*

Depth *d*

#### **Parameter Vector**

⎥ ⎥ ⎥ ⎥ ⎥ ⎥ ⎥ ⎥ ⎥ ⎥ ⎥ ⎥ ⎥ ⎥ ⎥ ⎥  $\overline{\phantom{a}}$  $\overline{\phantom{a}}$ ⎤ ⎢  $\overline{\mathsf{L}}$  $\big\lceil m_{_W}$  $\theta$  = *d r wb r wi w e r dw d s r ww*  $W_{\overline{S}}$ *m m N*  $a_{_W}$ 

$$
W_{_W} = r_{_{WW}} W_{_S}
$$

$$
d_w = r_{dw} d_s
$$

$$
W_i = r_{wi} W_e
$$

$$
W_b = r_{wb} W_e
$$

11

**Data Vector**

П

$$
\Psi = \begin{bmatrix} M \\ G \\ g \\ g \\ \rho_w \\ \rho_m \\ \rho_m \\ \rho_m \\ \rho_m \\ h_{sat} \\ \vdots \\ \rho_{max} \\ \rho_f, \text{max} \end{bmatrix}
$$

## **Electrical Analysis**

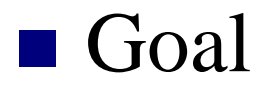

$$
\begin{bmatrix} p_f \\ j \\ i \end{bmatrix} = F_{elec}(\mathbf{\theta}, \mathbf{\Psi})
$$

■ Matlab m-file: Electrical\_Analysis.m

## **Electrical Analysis**

**Packing factor** 

$$
p_f = \frac{a_c N}{w_w d_w}
$$

■ Winding volume (conductor)

$$
v_w = p_f \left( w_w d_w (2d + 2w_b) + \pi d_w^2 w_w \right)
$$

■ Winding length

$$
l_w = \frac{v_w}{a_c}
$$

# **Electrical Analysis (Cont.)**

■ Winding resistance

$$
r_w = \frac{l_w}{a_c \sigma_w}
$$

*b*

+

■ Current **Current Density** *bw* $r_{h} + r_{h}$ *v i* =

$$
j = \frac{i}{a_c}
$$

## **Magnetic Analysis**

#### ■ Goal

$$
\begin{bmatrix}\nB_{0,1} \\
B_{1,2} \\
B_{2,3} \\
B_{4,5} \\
f_e\n\end{bmatrix} = F_{mag}(\mathbf{\theta}, i, \mathbf{\Psi})
$$

■ Matlab m-file: Magnetic\_Analysis.m

#### **Magnetic Equivalent Circuit**

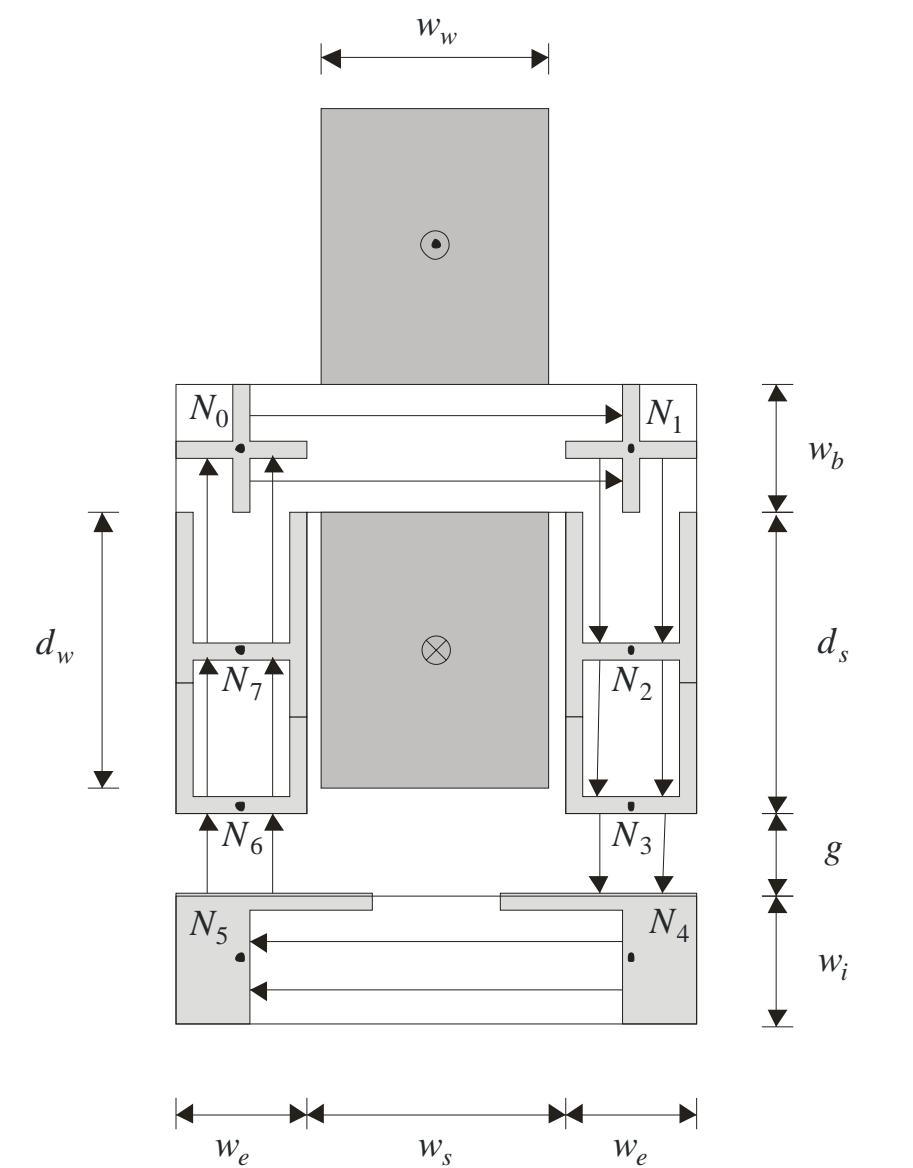

17

#### **Magnetic Equivalent Circuit (Cont)**

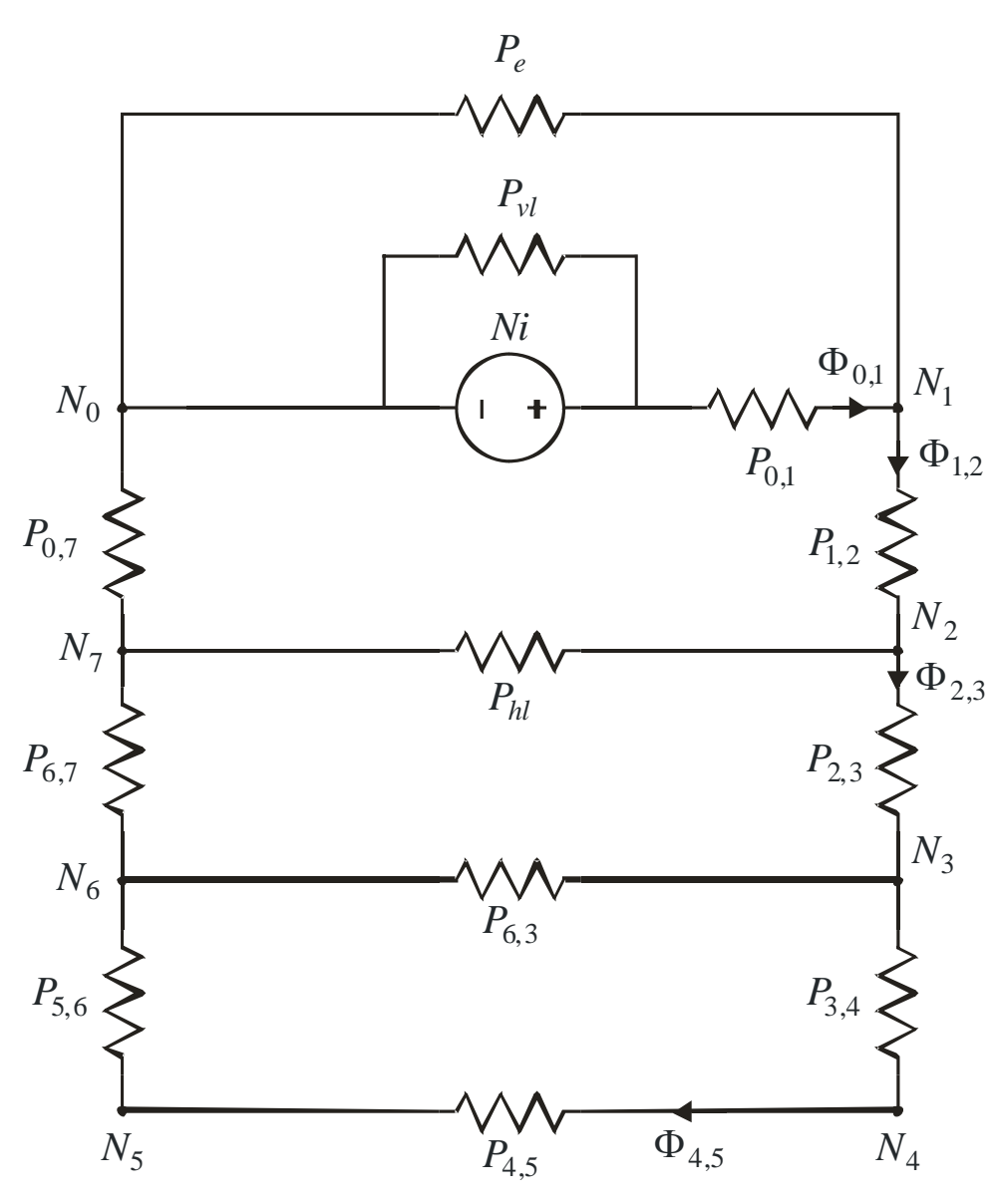

#### **Review: Magnetic Equivalent Circuits**

#### **Magnetic Material Permeances**

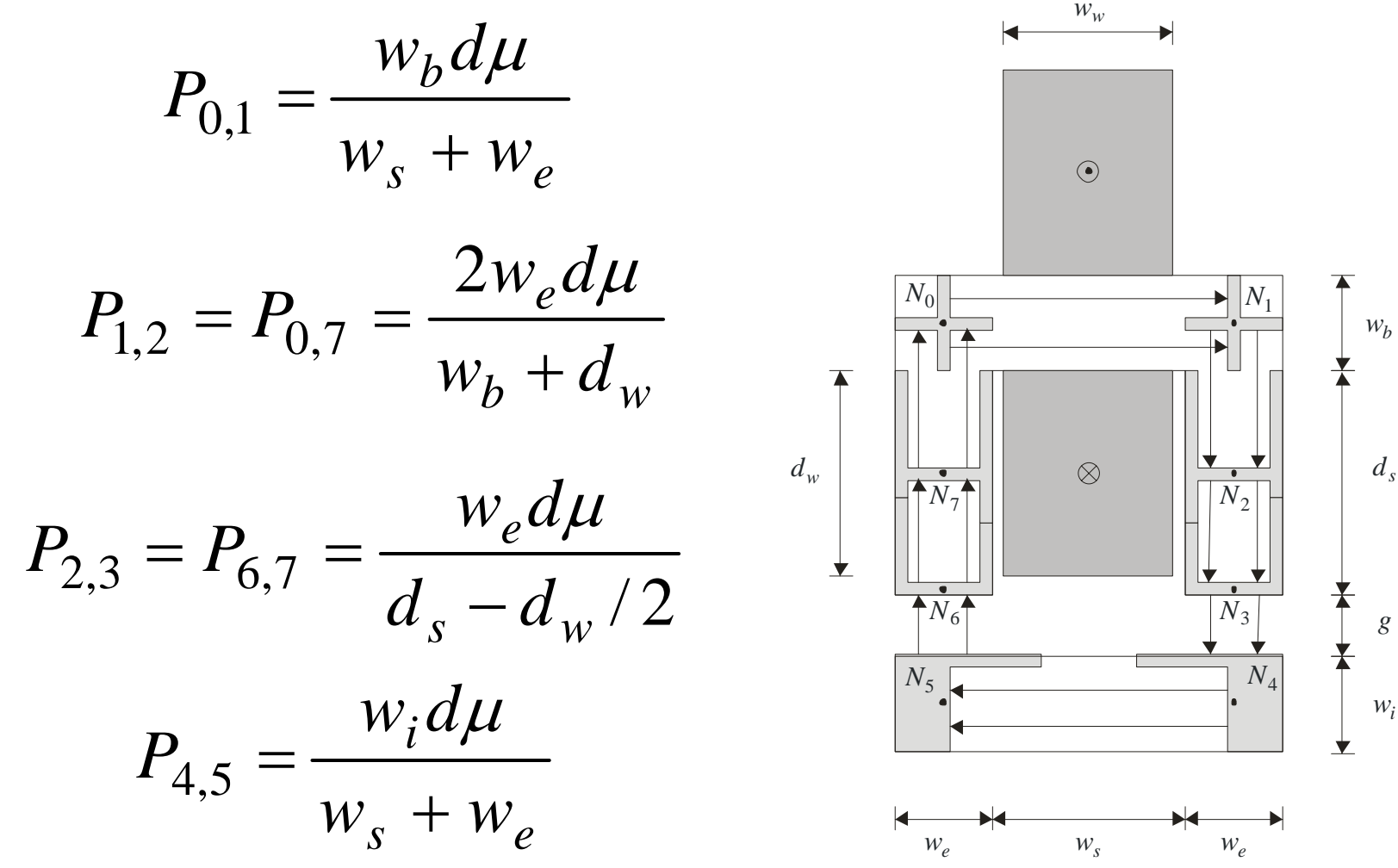

20

#### **Air Gap Permeances** *w w* $\bigg($  $\setminus$  $\odot$  $P_{6,3} = \frac{(d_s - d_w)d_s}{(d_s - d_w)d_s}$  $\mathcal{L}_{6,3} = \frac{(d_s - d_w)d\mu_0}{\mu_0} + \frac{2\mu_0(d_s - d_w)}{\mu_0}$  $d_s - d_w$ ,  $\int$ ,  $\pi w$  $\frac{\mu_0}{\mu_0} + \frac{2\mu_0(a_s - a_w)}{\mu_0}$  ln | 1  $\pi$  $\overline{\phantom{a}}$  $=\frac{u_s - u_s}{u_s - u_s}$  $+\frac{2\mu_0(a_s-)}{2\mu_0(a_s-)}$ *s w s*  $w \vee 1$ <sub>n</sub>  $1 \vee$ <sup>n</sup>  $e$ +  $\overline{\phantom{a}}$ ⎝  $\int$ *w*  $\pi$ *w ss* $N_{\rm 0}$  $\bigg($ ⎞  $P_{3,4} = P_{5,6} = \frac{w_e d}{ }$ *d w*  $\mu_{0}$   $\mu_{0}$  $\pi$ ⎜  $\overline{\phantom{a}}$  $P_{3,4} = P_{5,6} = \frac{W_e u \mu_0}{g} + \frac{\mu_0 u}{g} \ln \left| 1 + \frac{\mu_0}{g} \right| +$ *i e*  $\overline{\phantom{a}}$  $= P_{5,6} = \frac{e + 6}{1} + \frac{e + 6}{1} \ln |1 +$ ⎝  $\int$ *g*  $\pi$ *g d* $\otimes$ *w* $N_{7}$ <u>123 - 123 - 124 - 125 - 126 - 127 - 128 - 129 - 129 - 129 - 129 - 129 - 129 - 129 - 129 - 129 - 129 - 129 - 1</u> *main face outer face*  $\blacktriangledown$  $\bigg($ ⎞  $\bigg($ ⎞  $\frac{2\mu_0 d}{\pi} \ln\left(1 + \frac{\pi \min(w_s, d_s)}{4\pi}\right) + \frac{2\mu_0 w_e}{\pi} \ln\left(1 + \frac{\pi w_i}{\pi}\right)$  $\frac{d}{d\theta}$ ln  $\left(1 + \frac{\pi \min(w_s, d_s)}{1 + \frac{2\mu_0 w_e}{1 + \mu_0}}\right)$ ln  $\left(1 - \frac{2\mu_0 w_e}{1 + \mu_0}\right)$  $\ln \left( 1 + \frac{\pi \min(w_s, d_s)}{2} \right)$ 2  $\frac{1}{N_6}$  $\mu_{\scriptscriptstyle (}$  $\pi$  min( $W_s$ ,  $d_s$ ) |  $2\mu$  $W_{a}$   $\parallel$   $\sim$   $\pi w$  $\pi$  $\overline{\phantom{a}}$  $\overline{\phantom{a}}$  $s^{1/2} s^{1/2}$   $\frac{1}{2} \frac{1}{2} \frac$  $+ \frac{0}{\pi} \ln |1+$ + ⎝ ⎠ ⎝ ⎠ 4  $\pi$ *g*  $\pi$ *g*  $N_5$  $N_4$  $\hspace{0.1cm}$   $\hspace{0.1cm}$   $\hspace{$  $\hspace{0.1cm}$   $\hspace{0.1cm}$   $\hspace{$ *inner face front back faces* /

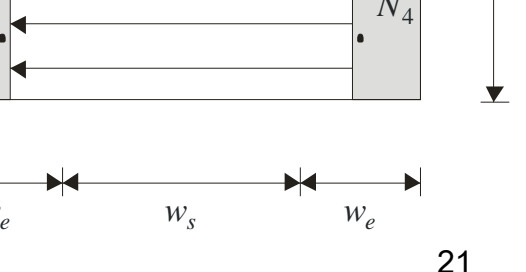

 $W_e$ 

*g*

*wi*

 $d<sub>s</sub>$ 

 $W_h$ 

 $N_{\rm 1}$ 

 $N_{\rm 2}$ 

 $\overline{N_3}$ 

#### **Hor. And Vert. Leakage Permeances**

*d w*

$$
P_{hl} = \frac{1}{3} \frac{\mu_0 d_w d}{w_s} + \frac{2\mu_0 d_w}{3\pi} \ln\left(1 + \frac{\pi w_e}{w_s}\right)
$$

$$
P_{vl} = \frac{1}{6} \frac{\mu_0 d w_w}{d_s + g}
$$

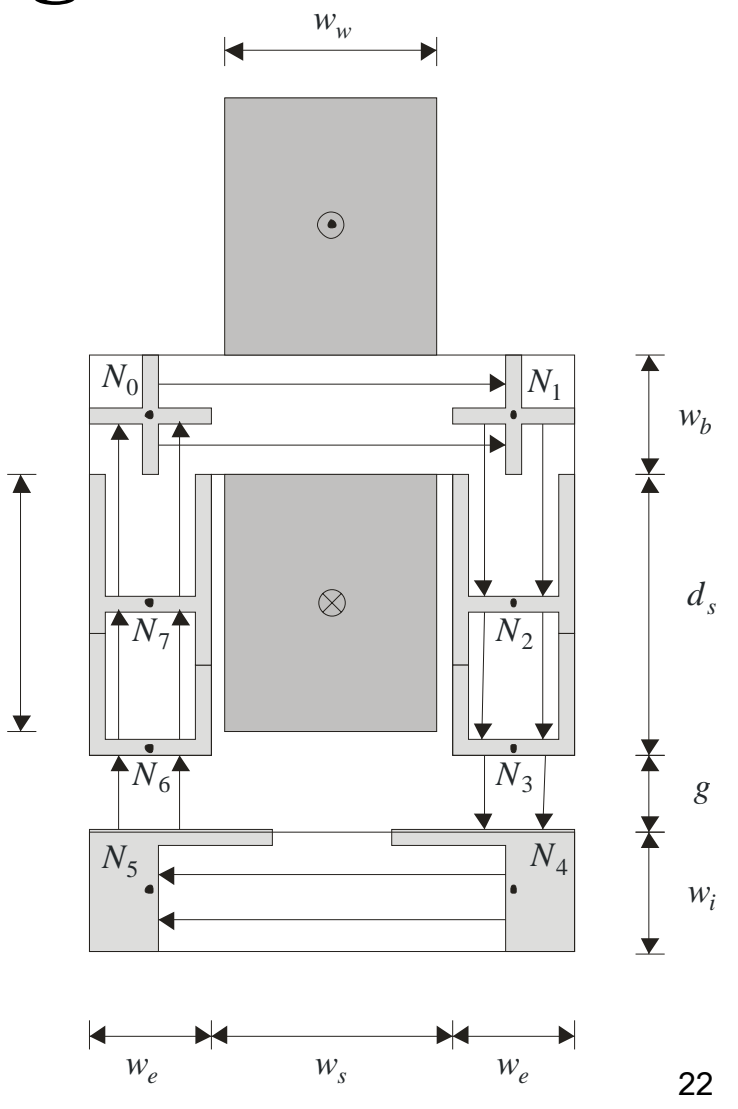

#### **End Leakage Permeance**

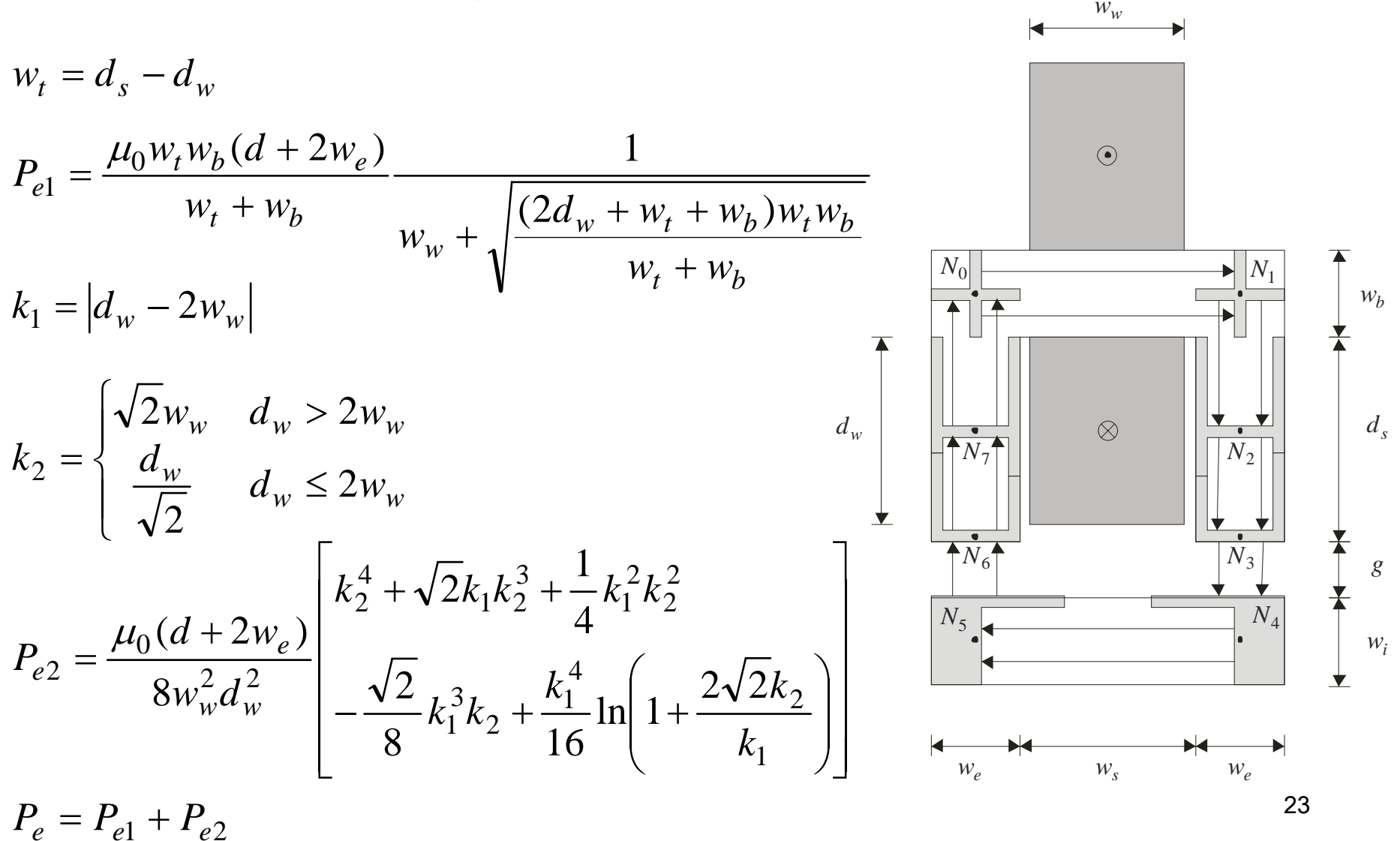

#### **Nodal Equations**

$$
(F_1 - Ni)P_{0,1} + F_1P_e + (F_1 - F_2)P_{1,2} = 0
$$
  
\n
$$
(F_2 - F_1)P_{1,2} + (F_2 - F_7)P_{hl} + (F_2 - F_3)P_{2,3} = 0
$$
  
\n
$$
(F_3 - F_6)P_{6,3} + (F_3 - F_4)P_{3,4} + (F_3 - F_2)P_{2,3} = 0
$$
  
\n
$$
(F_4 - F_3)P_{3,4} + (F_4 - F_5)P_{4,5} = 0
$$
  
\n
$$
(F_5 - F_4)P_{4,5} + (F_5 - F_6)P_{5,6} = 0
$$
  
\n
$$
(F_6 - F_7)P_{6,7} + (F_6 - F_5)P_{5,6} + (F_6 - F_3)P_{6,3} = 0
$$
  
\n
$$
F_7P_{0,7} + (F_7 - F_2)P_{hl} + (F_7 - F_6)P_{6,7} = 0
$$

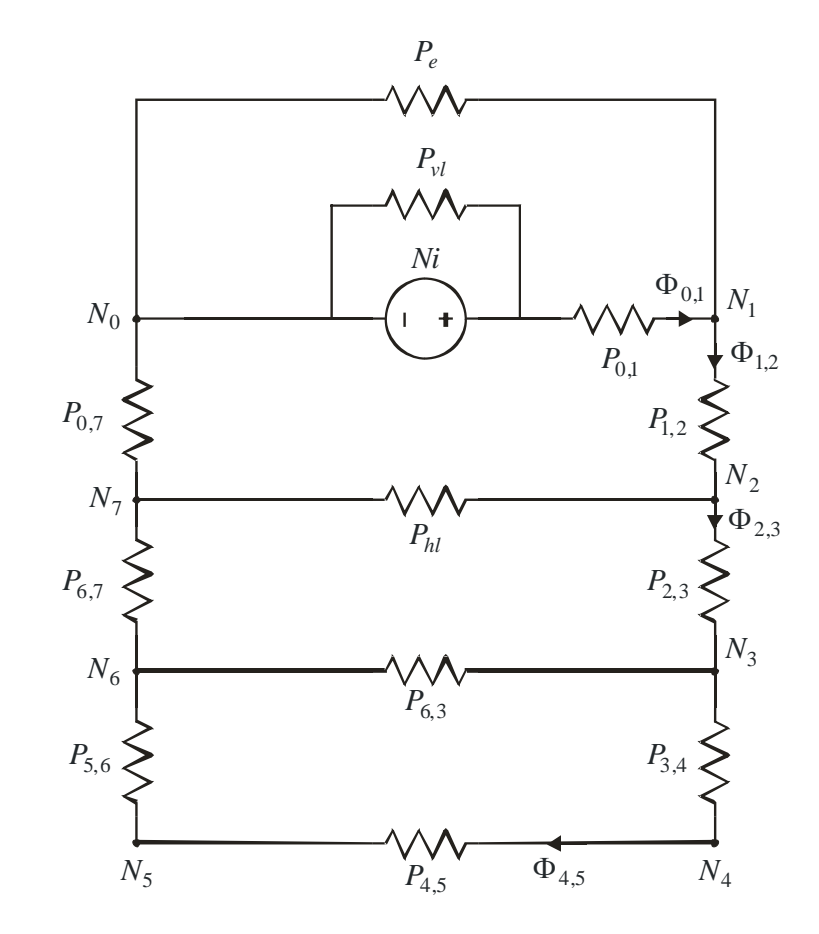

24

#### **Nodal Equations (Cont)**

$$
P = \begin{bmatrix} P_{0,1} + P_e + P_{1,2} & -P_{1,2} & 0 & 0 & 0 & 0 & 0 \\ -P_{1,2} & P_{1,2} + P_{hl} + P_{2,3} & -P_{2,3} & 0 & 0 & 0 & -P_{hl} \\ 0 & -P_{2,3} & P_{6,3} + P_{3,4} + P_{2,3} & -P_{3,4} & 0 & -P_{6,3} & 0 \\ 0 & 0 & -P_{3,4} & P_{3,4} + P_{4,5} & -P_{4,5} & 0 & 0 \\ 0 & 0 & 0 & -P_{4,5} & P_{4,5} + P_{5,6} & -P_{5,6} & 0 \\ 0 & 0 & -P_{6,3} & 0 & -P_{5,6} & P_{6,7} + P_{5,6} + P_{6,3} & -P_{6,7} \\ 0 & -P_{hl} & 0 & 0 & 0 & -P_{6,7} & P_{0,7} + P_{hl} + P_{6,7} \end{bmatrix}
$$

$$
F = NiP_{0,1}P^{-1}\Big|_{1st \ column}
$$

 $[F_1 \t F_2 \t F_3 \t F_4 \t F_5 \t F_6 \t F_7] = F^T$ 

#### **Fluxes**

$$
\Phi_{0,1} = (Ni - F_1)P_{0,1}
$$
  
\n
$$
\Phi_{1,2} = (F_1 - F_2)P_{1,2}
$$
  
\n
$$
\Phi_{2,3} = (F_2 - F_3)P_{2,3}
$$
  
\n
$$
\Phi_{3,4} = (F_3 - F_4)P_{3,4}
$$
  
\n
$$
\Phi_{4,5} = (F_4 - F_5)P_{4,5}
$$
  
\n
$$
\Phi_{5,6} = (F_5 - F_6)P_{5,6}
$$
  
\n
$$
\Phi_{6,7} = (F_6 - F_7)P_{6,7}
$$
  
\n
$$
\Phi_{0,7} = F_7 P_{0,7}
$$

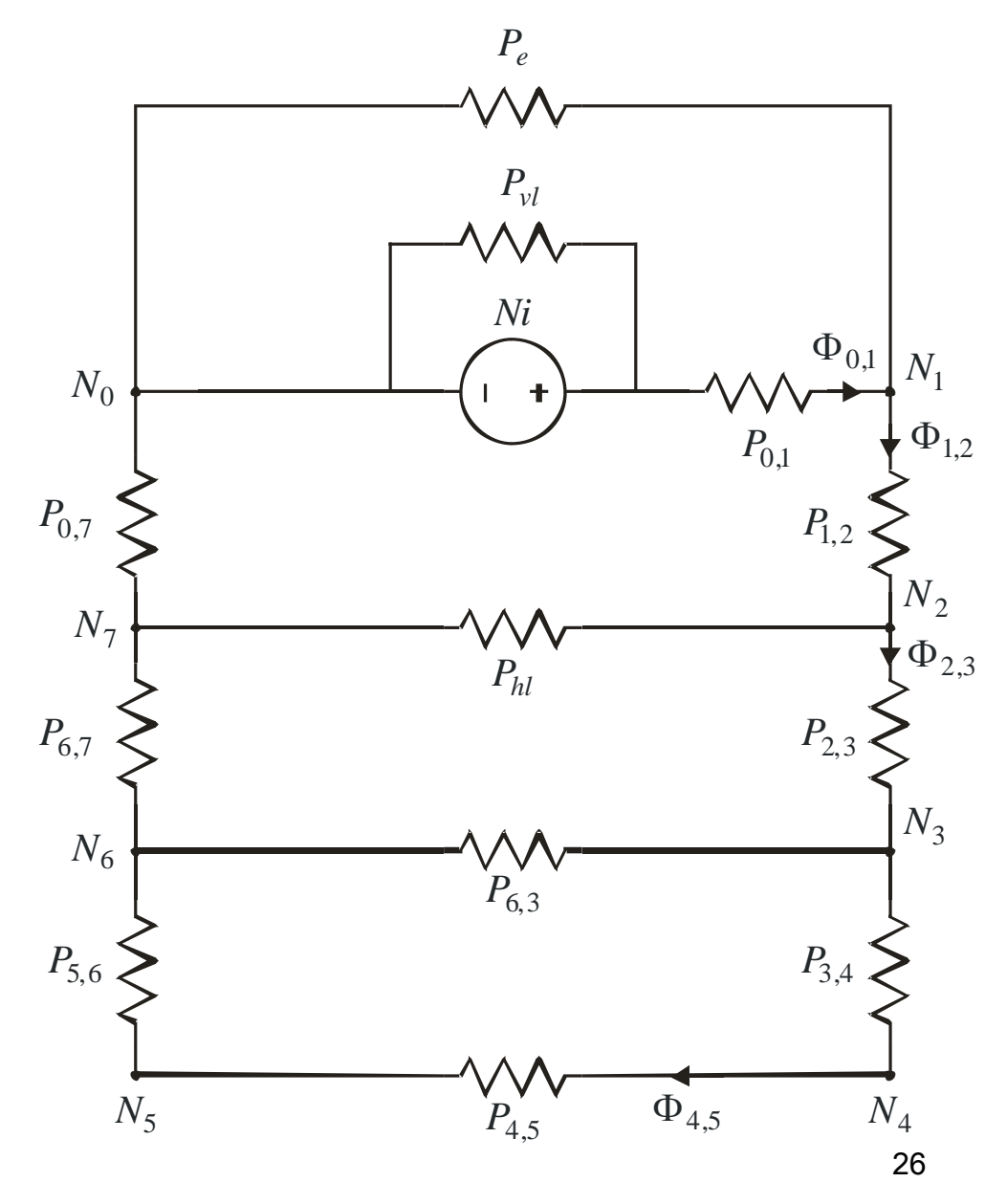

#### **Flux Densities**

$$
B_{0,1} = \frac{\Phi_{0,1}}{w_b d}
$$
  

$$
B_{1,2} = \frac{\Phi_{1,2}}{w_e d}
$$
  

$$
B_{2,3} = \frac{\Phi_{2,3}}{w_e d}
$$
  

$$
B_{4,5} = \frac{\Phi_{4,5}}{w_i d}
$$

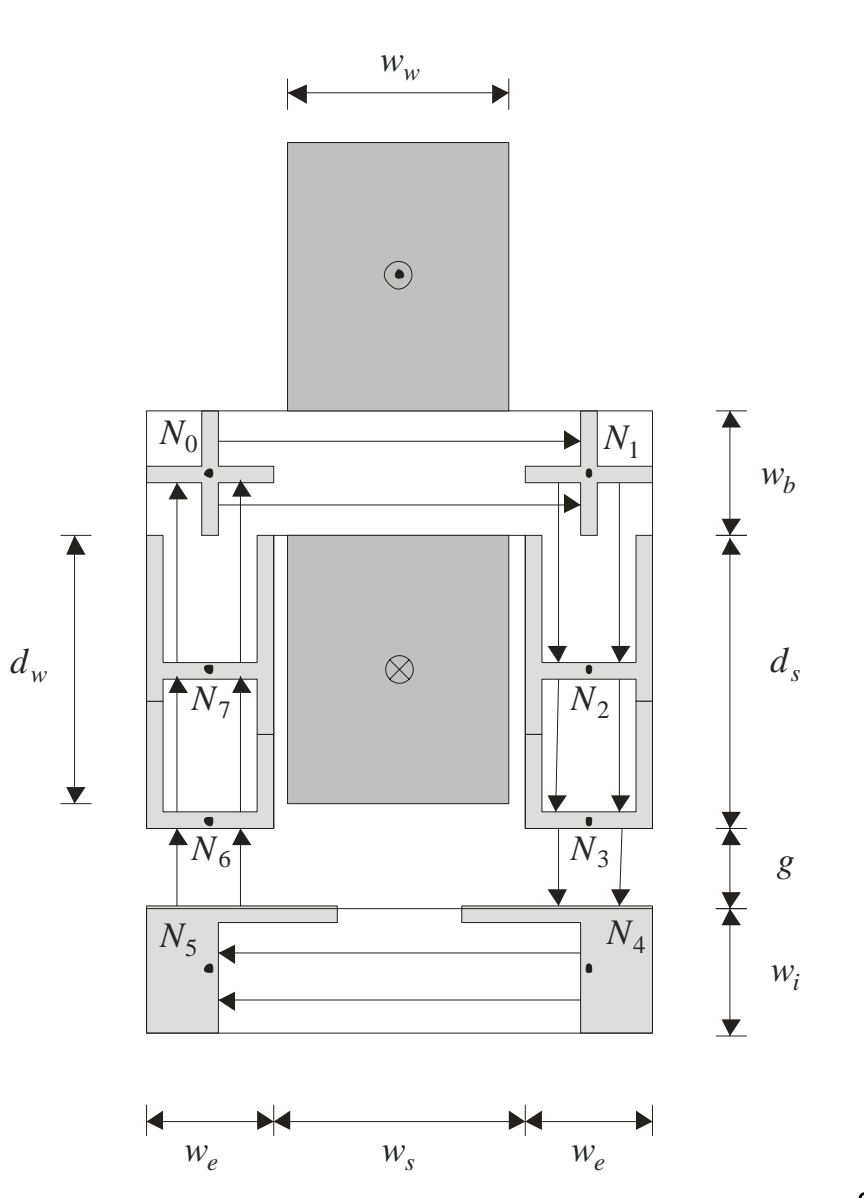

27

#### **Force**

#### ■ Using co-energy techniques and assuming magnetic linearity it can be shown

$$
\frac{\partial P_{3,4}}{\partial g} = \frac{\partial P_{5,6}}{\partial g} = -\frac{w_e d\mu_0}{g^2} - \frac{\mu_0 dw_i}{g(g + \pi w_i)} - \frac{2\mu_0 d \min(w_s, d_s)}{4g(4g + \pi \min(w_s, d_s))} - \frac{2\mu_0 dw_e w_i}{g(g + \pi w_i)}
$$

$$
\frac{\partial P_{vl}}{\partial g} = -\frac{1}{6} \frac{\mu_0 dw_w}{(d_s + g)^2}
$$

## **Force (Cont.)**

$$
\frac{\partial P}{\partial g} = \begin{bmatrix}\n0 & 0 & 0 & 0 & 0 & 0 & 0 \\
0 & 0 & 0 & 0 & 0 & 0 & 0 \\
0 & 0 & \frac{\partial P_{3,4}}{\partial g} & -\frac{\partial P_{3,4}}{\partial g} & 0 & 0 & 0 \\
0 & 0 & -\frac{\partial P_{3,4}}{\partial g} & \frac{\partial P_{3,4}}{\partial g} & 0 & 0 & 0 \\
0 & 0 & 0 & 0 & \frac{\partial P_{5,6}}{\partial g} & -\frac{\partial P_{5,6}}{\partial g} & 0 \\
0 & 0 & 0 & 0 & -\frac{\partial P_{5,6}}{\partial g} & \frac{\partial P_{5,6}}{\partial g} & 0 \\
0 & 0 & 0 & 0 & 0 & 0 & 0\n\end{bmatrix}
$$

## **Force (Continued)**

$$
\frac{\partial L}{\partial g} = N^2 P_{01}^2 \Big[ P^{-1} \Big]_{1 \text{st row}} \frac{\partial P}{\partial g} \Big[ P^{-1} \Big]_{1 \text{st column}} + N^2 \frac{\partial P_{vl}}{\partial g}
$$

$$
f_e = -\frac{1}{2} \frac{\partial L}{\partial g} i^2
$$

# **Setting Up Constraints**

#### **Less than function**

$$
line(x, x_{max}, \Delta x) = \begin{cases} \frac{1}{1} & x \leq x_{max} \\ \frac{1}{1 + \left| \frac{x_{max} - x}{\Delta x} \right|} & x > x_{max} \end{cases}
$$

# **Setting Up Constraints**

**Greater than function** 

$$
gtne(x, x_{min}, \Delta x) = \begin{cases} \frac{1}{1} & x \ge x_{min} \\ \frac{x_{min} - x}{\Delta x} & x < x_{min} \end{cases}
$$

#### **Geometrical Constraints**

Recall, magnetic material should not overlap mass

$$
c_1 = \text{true}(w_s + 2w_e, l_{\text{max}}, 0.1l_{\text{max}})
$$

$$
c_2 = \text{true}(d, l_{\text{max}}, 0.1l_{\text{max}})
$$

#### **Electrical Constraints**

**Packing Factor**  $c_3 = \text{true}(p_f, p_{f, \text{max}}, 0.1p_{f, \text{max}})$ 

**c** Current Density  $c_4 = \text{true}(j, j_{\text{max}}, 0.1J_{\text{max}})$ 

■ Current  $c_5 =$   $\text{true}(i, i_{\text{max}}, 0.1i_{\text{max}})$ 

#### **Flux Density Constraints**

- **Back of U-Core**  $c_6 = line(B_{0,1}, B_{sat}, 0.01B_{sat})$
- Back of Legs  $c_7 =$   $\mathit{true}(B_{1,2}, B_{sat}, 0.01B_{sat})$
- **Front of Legs**  $c_8 =$   $\textit{true}(B_{2,3}, B_{sat}, 0.01B_{sat})$
- I-Core  $c_9 =$   $\textit{true}(B_{4,5}, B_{sat}, 0.01B_{sat})$

#### **Force Constraints**

■ We must lift mass (and I-core)

$$
f_{req} = (M + w_i d(w_s + 2w_e)\rho_m)G
$$

$$
c_{10} = \text{g} \cdot f_e, f_{req}, 0.01 f_{req})
$$

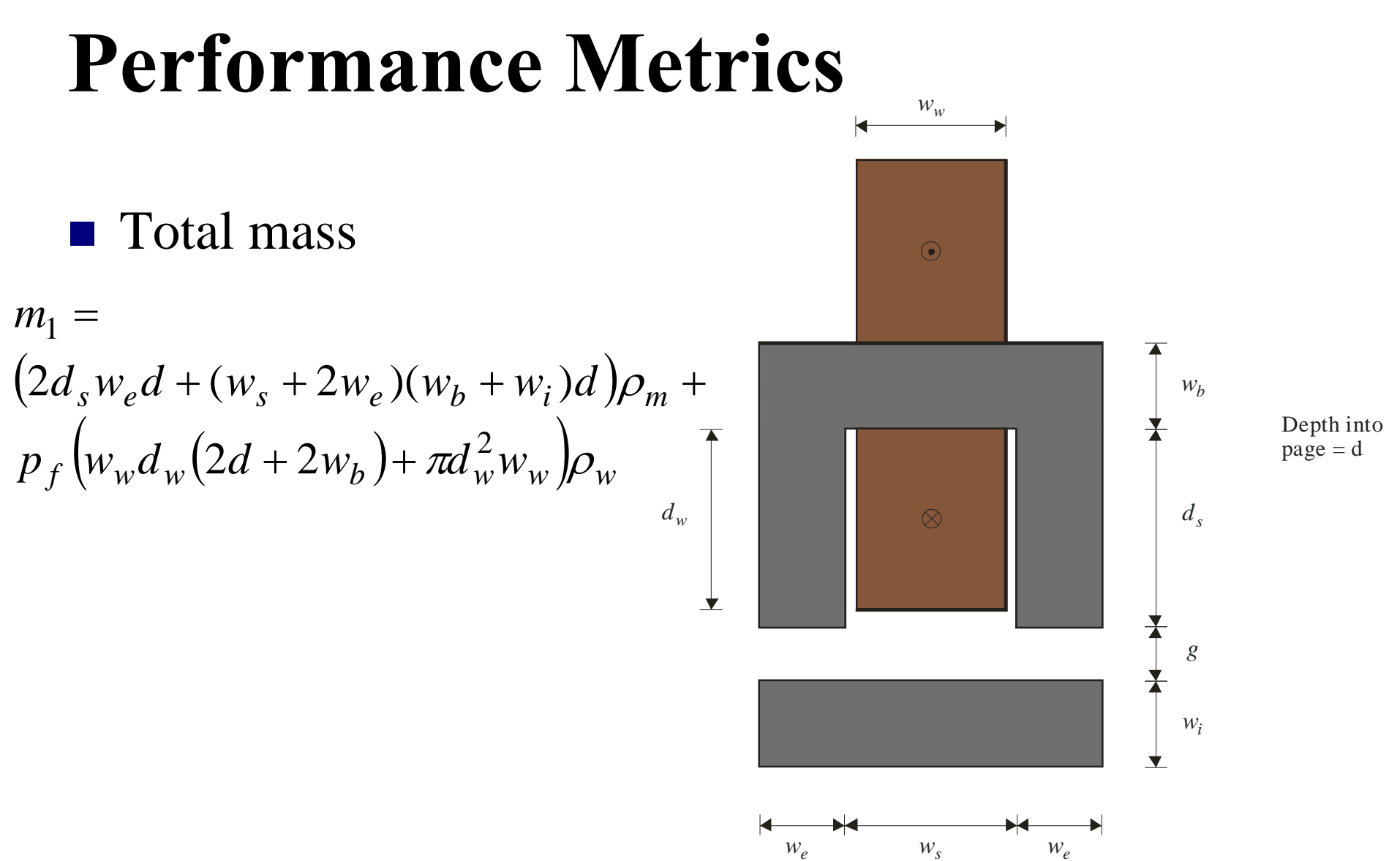

#### **Fitness Function**

■ Combined constraint

 $c = \min(c_1, c_2, \cdots c_{10})$  $\cdots c$ 

**Fitness Function** 

$$
\mathbf{f} = \begin{cases} \frac{1}{m_1 + \varepsilon} & c = 1\\ \frac{10}{\sum_{c=1}^{n} c_i - 10} & c < 1 \end{cases}
$$

# **Code Organization**

**Design Codes** Electromagnet\_Design.m **GOSET** Electromagnet\_Fitness.m Electrical\_Analysis.m

Magnetic\_Analysis.m

# **Code Organization (Cont)**

- **Supporting Routines □Electromagnet\_Drawing1** Electromagnet\_Drawing2 Electromagnet\_Design\_Review
	- Electromagnet\_Design\_Multirun
	- Electromagnet\_Design\_Multrun\_Review

# **Electromagnet\_Design.m (1/3)**

```
% Electromagnet Design
%% Written by:
% Ricky Chan for S.D. Sudhoff
% School of Electrical and Computer Engineering
% 1285 Electrical Engineering Building
% West Lafayette, IN 47907-1285
% E-mail: sudhoff@ecn.purdue.edu
% Set Up Population
GAP = qapdefault;GAP.fp\_ngen = 2500;GAP.fp ipop = 500;
GAP.fp npop = 500;
GAP.mc alg = 4.0;
GAP.dt alg = 3;% Set Up Migrations
GAP.mg nreg=5; 		 8 number of regions
GAP.mg_tmig=100; % mean time between migrations
GAP.mg pmig=0.05; % probability of a individual migrating
% Unitsmm=1.0e-3;cm=1.0e-2;
```
# **Electromagnet\_Design.m (2/3)**

```
% Problem Requirement Data 
Psi.M = 10; example 2008 and the set of the set of the set of object (Kq)
Psi(G) = 9.8; exp(G)/s^2Psi: q = 0.5*cm; = 0.5*cm;
Psi.rhow = [ 8900; 2701]; % Wire - Kg/m3 
Psi.sigmaw = [ 58.0; 35.4]*1e6; % Wire - A/Ohm
Psi.jmaxw = [ 7.62; 6.14]*1e6; % Wire - A/m2
Psi.descw = ['Copper '; 'Aluminum']; % Wire - Description
Psi.bmaxm = [ 1.4; 0.7; 1.2]; % Steel - Bsat, T
Psi.rhom = [7064.1; 8069.4; 7892.1]; % Steel - Density Kq/m3
Psi.myum = [ 15000; 6000; 3500]; % Steel - Perm., (relative)
Psi.descm = ['Microsil '; ...
        'Superperm 80'; ...
        'Superperm 49']; % Steel - Description
Psi.imax = 6; % Maximum current, A
Psi.lmax = 10e-2; % Maximum length
Psi.pfmax = 0.7; % Maximum packing factor
Psi.vb = 12; $ Battery Voltage
Psi.rb = 0.5; % Battery Resistance
```
# **Electromagnet\_Design.m (3/3)**

```
% Genetic Mapping
% mw ac N mm ws rww ds rdw we rwi rwb dGAP.gd min = [ 1 1e-8 10 1 1*cm 0.1 1*mm 0.1 1*mm 0.2 0.2 1*mm];GAP.gd max = [ 2 \text{ 1e-4} \text{ 1e}3 \text{ 3} \text{ 10*cm} \text{1.0} \text{ 20*cm} \text{ 1.0} \text{ 5*cm} \text{ 2.0} \text{ 2.0} \text{ 10*cm}];
GAP.gd type = [ 1 3 3 1 3 3 3 3 3 3 3];
GAP.gd_cid = [ 1 1 1 1 1 1 1 1 1 1 1 1 ];
% Solve Problem[fP,GAS]= qaoptimize(@Electromagnet Fitness,GAP,Psi,[],[]);
% Get Final Answer and Plotfinal_parameters = GAS. best genes;,end);
f = Electromagnet Fitness(final parameters, Psi, 23);
% Save runs=input('Type 1 to Save Run ');
if (s==1)save samplerun
```
end

## **Electromagnet\_Fitness.m (1/7)**

function fitness = Electromagnet\_Fitness(param,Psi,figNum)

```
% ELECTROMAGNET_FITNESS 
%% fitness = Electromagnet_Fitness(param,Psi,x)
\epsilon% Inputs:
% param = design parameters
% Psi = data vectors
% x = optional input to print out extra information
%% Outputs:
% fitness = fitness value%% Written by:
% Ricky Chan for S.D. Sudhoff
% School of Electrical and Computer Engineering
% 1285 Electrical Engineering Building
% West Lafayette, IN 47907-1285
% E-mail: sudhoff@ecn.purdue.edu
```
# **Electromagnet\_Fitness.m (2/7)**

% Map to nicer variable names  $mw = param(1);$  $ac = param(2);$  $N = round(param(3))$ ;  $mm = param(4);$ ws =  $param(5)$ ; rww =  $param(6)$ ; ds =  $param(7);$ rdw =  $param(8)$ ; we =  $param(9)$ ; rwi =  $param(10)$ ; rwb =  $param(11)$ ;  $d = param(12);$ 

## **Electromagnet\_Fitness.m (3/7)**

```
% Computing the width of winding (ww), depth of winding (dw), width of the
% I core (wi), and the width of the back of the U core (wb)
ww = rww*ws;dw = rdw * ds;
w_i = rw_i*we;wb = rwb*we;% Electrical Circuit Analysis
[pf, j, i] = \text{Electrical\_Analysis}(param, Psi);% Magnetic Analysis
[B01, B12, B23, B45, fe] = Magnetic\_Analysis(param,Psi,1);% Constraintslmax = Psi.lmax;pfmax = Psi.pfmax;
\text{imaxw} = \text{Psi} \cdot \text{imaxw}(\text{mw});
imax = Psi.imax;bmax = Psi.bmaxm(mm);rhom = Psi.rhom(mm);rhow = Psi.rhow(mw);
```
## **Electromagnet\_Fitness.m (4/7)**

```
c1 = ltne(ws+2*we,lmax, 0.1*lmax);
c2 = ltne(d, lmax, 0.1*lmax);
c3 = ltne(pt,pfmax,0.1*pimax);c4 = ltne(j,jmaxw, 0.1*jmaxw);
c5 = 1tne(i,imax, 0.1*imax);
c6 = ltne(B01, bmax, 0.01*bmax);
c7 = ltne(B12, bmax, 0.01*bmax);
c8 = ltne(B23, bmax, 0.01*bmax);
c9 = ltne(B45, bmax, 0.01*bmax);
f req = (Psi.M + wi*d*(ws+2*we)*rhom)*Psic10 = qtne(fe, freq, 0.01*freq);% find the aggregrate constraint
c = [c1 c2 c3 c4 c5 c6 c7 c8 c9 c10];cmin = min(c);
% design objective
m1 = (2*ds*we*d + (ws+2*we)*(wb+wi)*d)*rhom + ...pf*(ww*dw*(2*d+2*wb)+pi*dw^2*ww)*rhow;
% compute the fitness 
if (\text{cmin} == 1)fitness = 1/(m1+1e-6);
elsefitness = sum(c)-length(c);
end
```
# **Electromagnet\_Fitness.m (5/7)**

% if more than 3 arguments, plot the result % and write a report if nargin  $>= 3$ 

format short g

disp('Parameters'); disp(['Parameter 1: Wire type ',Psi.descw(mw,:)]); disp(['Parameter 2: Wire cross section is ', num2str(ac), ' m^2']); disp(['Parameter 3: Number of turns is ', num2str(N)]); disp(['Parameter 4: Magnetic material is ', Psi.descm(mm,:)]); disp(['Parameter 5: Slot width is ',num2str(ws\*100),' cm']); disp(['Parameter 6: Winding width is ',num2str(rww\*100),'% slot width']); disp(['Parameter 7: Slot depth is ',num2str(ds\*100),' cm']); disp(['Parameter 8: Winding depth is ',num2str(rdw\*100),'% slot depth']); disp(['Parameter 9: End width is ',num2str(we\*100),' cm']); disp(['Parameter 10: I width is ',num2str(rwi\*100),'% end width']); disp(['Parameter 11: Base width is ',num2str(rwb\*100),'% end width']); disp(['Parameter 12: Depth is ',num2str( $d*100$ ),' cm']);  $disp('');$ 

# **Electromagnet\_Fitness.m (6/7)**

```
disp('Constraints');
disp(['Overall width is ',num2str(100*(ws+2*w)/(max),'% allowed']);
disp(['Overall depth is ',num2str(100*d/lmax),'% allowed']);
disp(['Packing factors is ',num2str(100*pf/pfmax),'% allowed']);
disp(['Current density is ',num2str(100*j/jmaxw),'% allowed']);
disp(['Current is ',num2str(100*i/imax),'% allowed']);
disp(['Back core flux density is ',num2str(100*B01/bmax),'% allowed']);
disp(['Back end core flux density is ',num2str(100*B12/bmax),'% allowed']);
disp(['Front end core flux density is ',num2str(100*B23/bmax),'% allowed']);
disp(['I core flux density is ',num2str(100*B45/bmax),'% allowed']);
disp(['Force required is ',num2str(freq), ' N']);
disp(['Force produced is ',num2str(100*fe/f_req), '% required']);
disp(' ' );
disp('Metrics');
disp(['Mass is ',num2str(m1),' Kg']);
figure(figNum);
clf;Electromagnet Drawing1(param, Psi);
figure(figNum+1)
Electromagnet Drawing2(param, Psi);
```
end

# **Electromagnet\_Fitness.m (7/7)**

```
function p = ltne(x, xmax, delta)
if x \leq x max
   p = 1;elsep = 1./(1+abs((xmax-x)./delta));
endfunction p = gtne(x, xmin, delta)if x >= xminp = 1;elsep = 1./(1+abs((xmin-x)./delta));
end
```
#### **Sample Evolution**

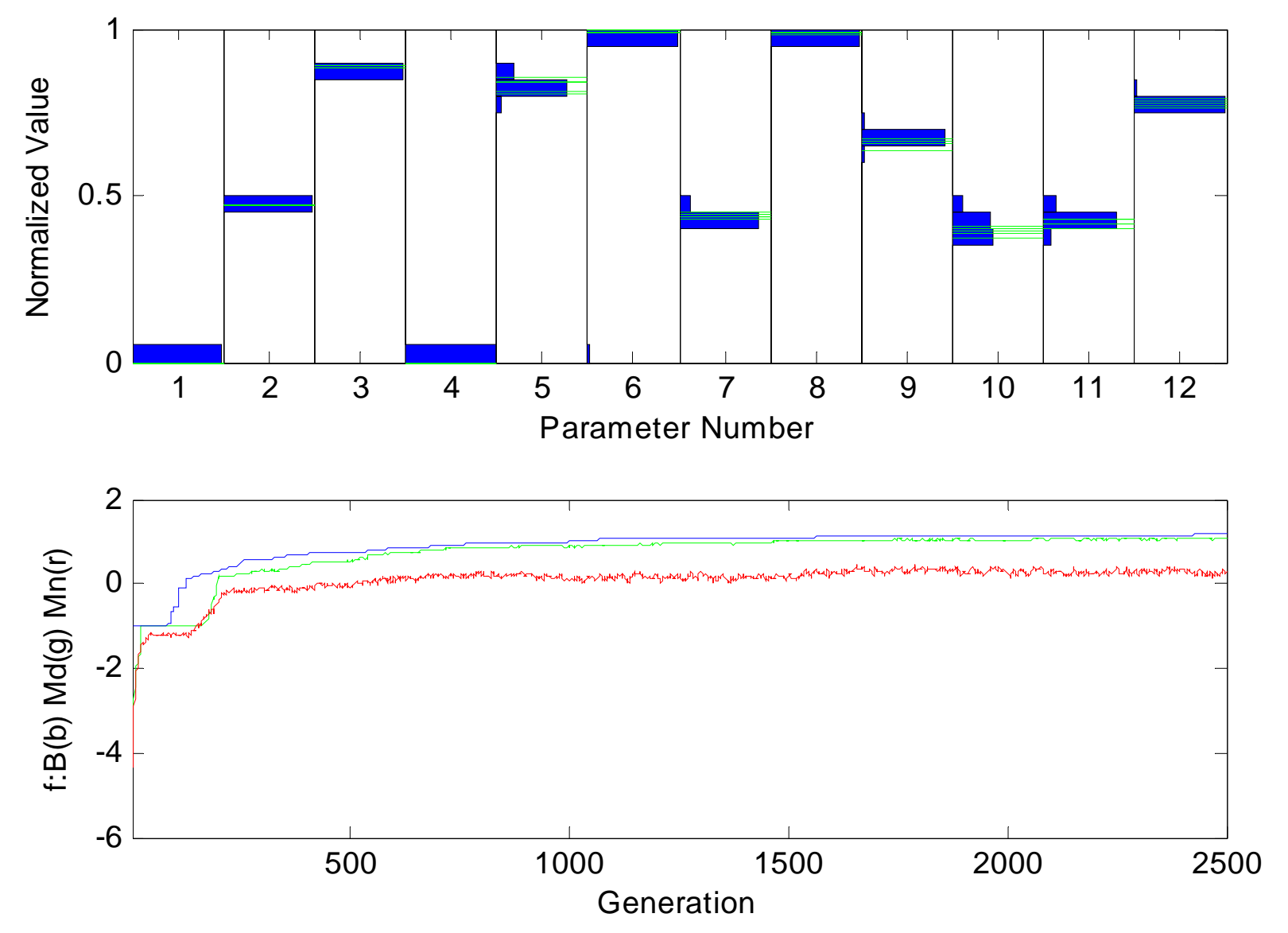

51

# **Evolution – Best Fit Individual**

(Matlab Demo)

#### **Parameters**

- **Parameter 1: Wire type Copper**
- **Parameter 2: Wire cross section is 7.8519e-007 m^2**
- **Parameter 3: Number of turns is 585**
- **Parameter 4: Magnetic material is Microsil**
- **Parameter 5: Slot width is 7.1906 cm**
- Parameter 6: Winding width is 97.7656% slot width
- Parameter 7: Slot depth is 0.96031 cm
- Parameter 8: Winding depth is 97.8117% slot depth
- **Parameter 9: End width is 1.2104 cm**
- **Parameter 10: I width is 49.2545% end width**
- **Parameter 11: Base width is 52.2008\%** end width
- Parameter 12: Depth is 3.7947 cm

## **Constraints**

- Overall width is 96.1141\% allowed
- Overall depth is 37.9474% allowed
- Packing factors is 99.3753% allowed
- Current density is 99.4713% allowed
- Current is 99.1917\% allowed
- Back core flux density is 99.442% allowed
- Back end core flux density is 50.9116% allowed
- **Firmulary Front end core flux density is 49.215% allowed**
- I core flux density is 99.6887% allowed
- Force required is 99.5053 N
- Force produced is 100.3524% required

#### **Metrics**

#### ■ Mass is 0.86127 Kg

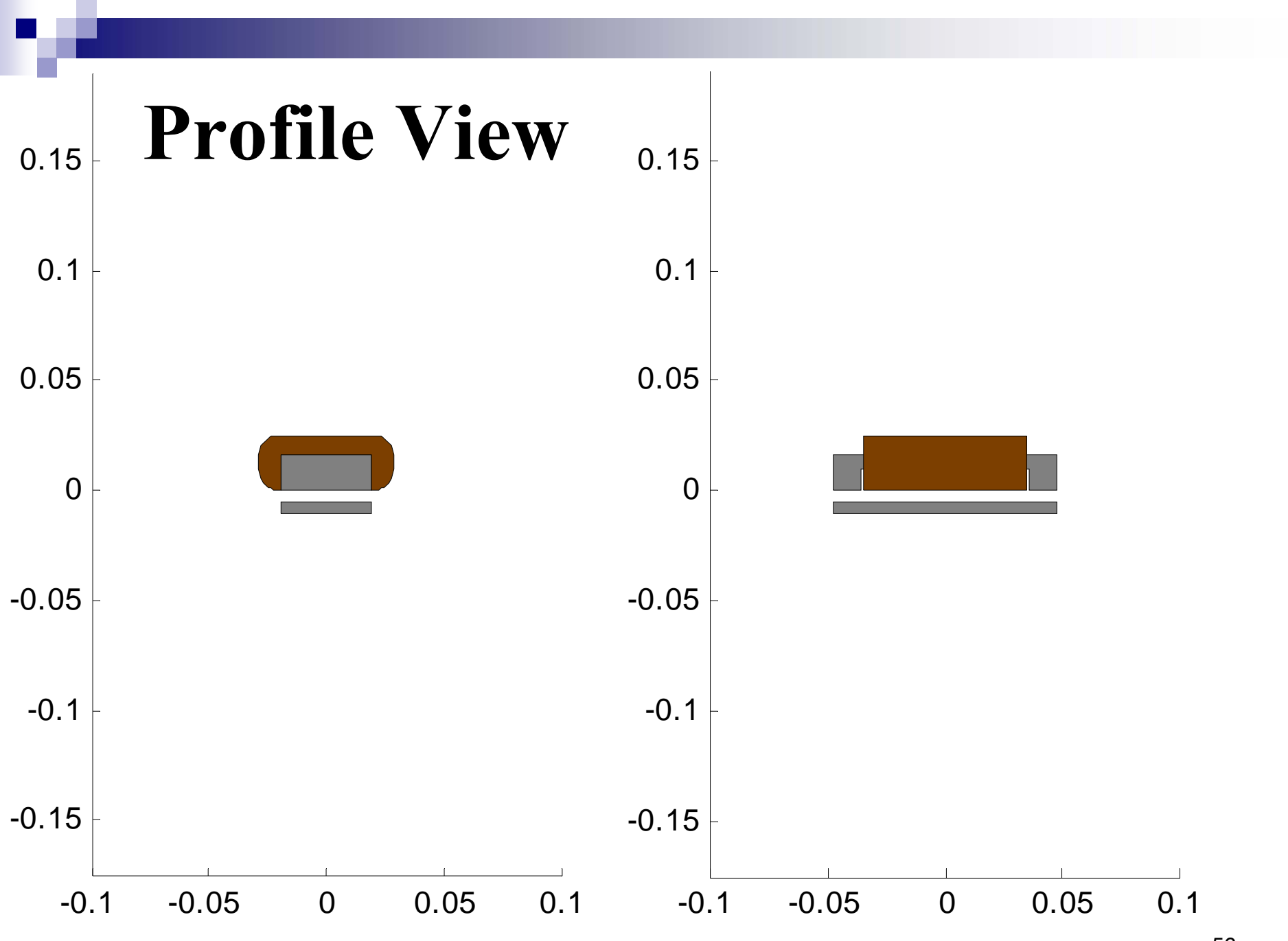

<sup>56</sup>

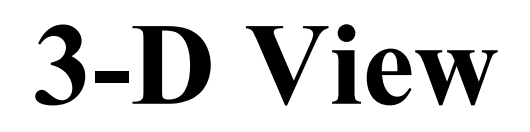

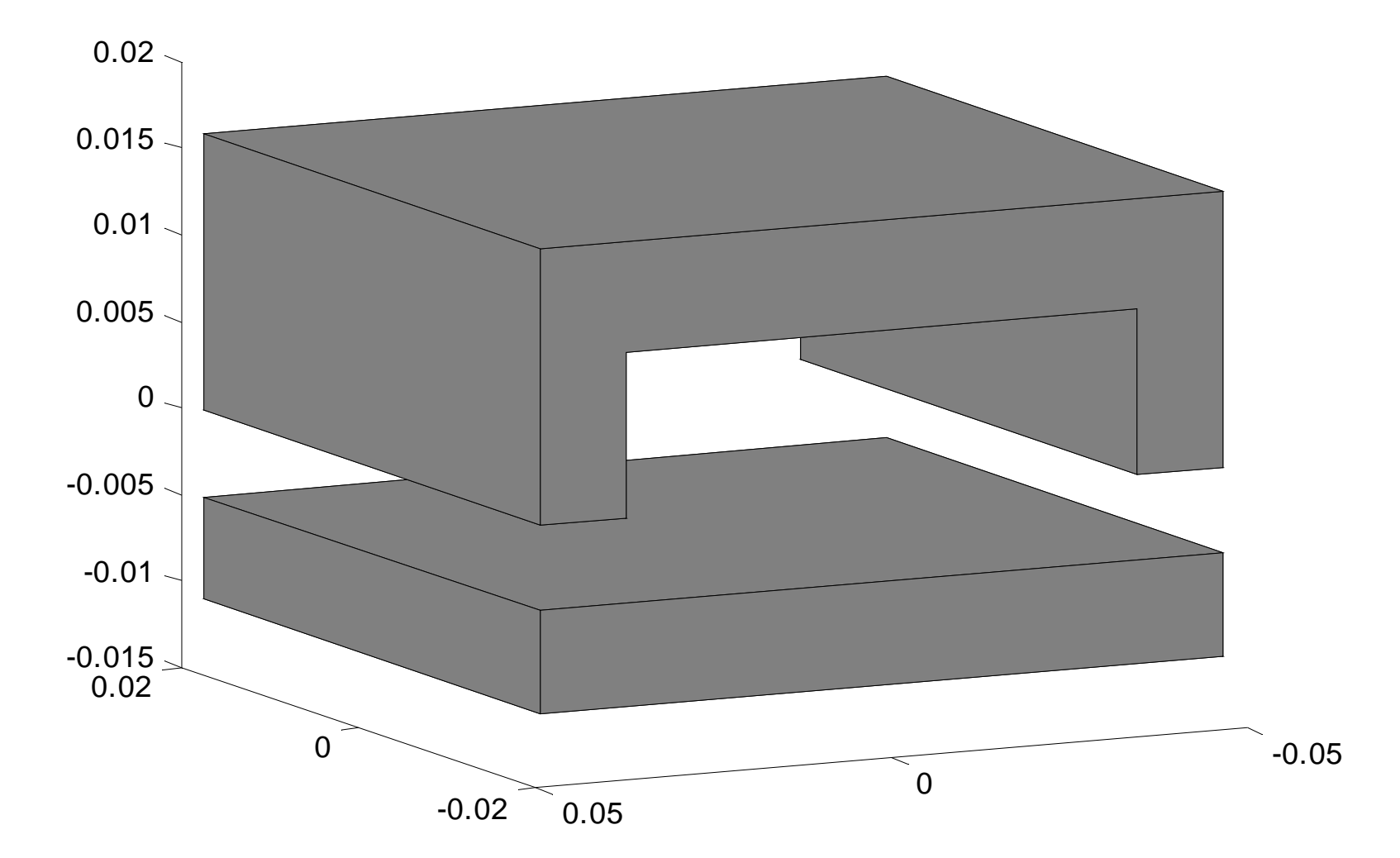

57

# **Design Repeatability**

#### Repeat design 25 times:

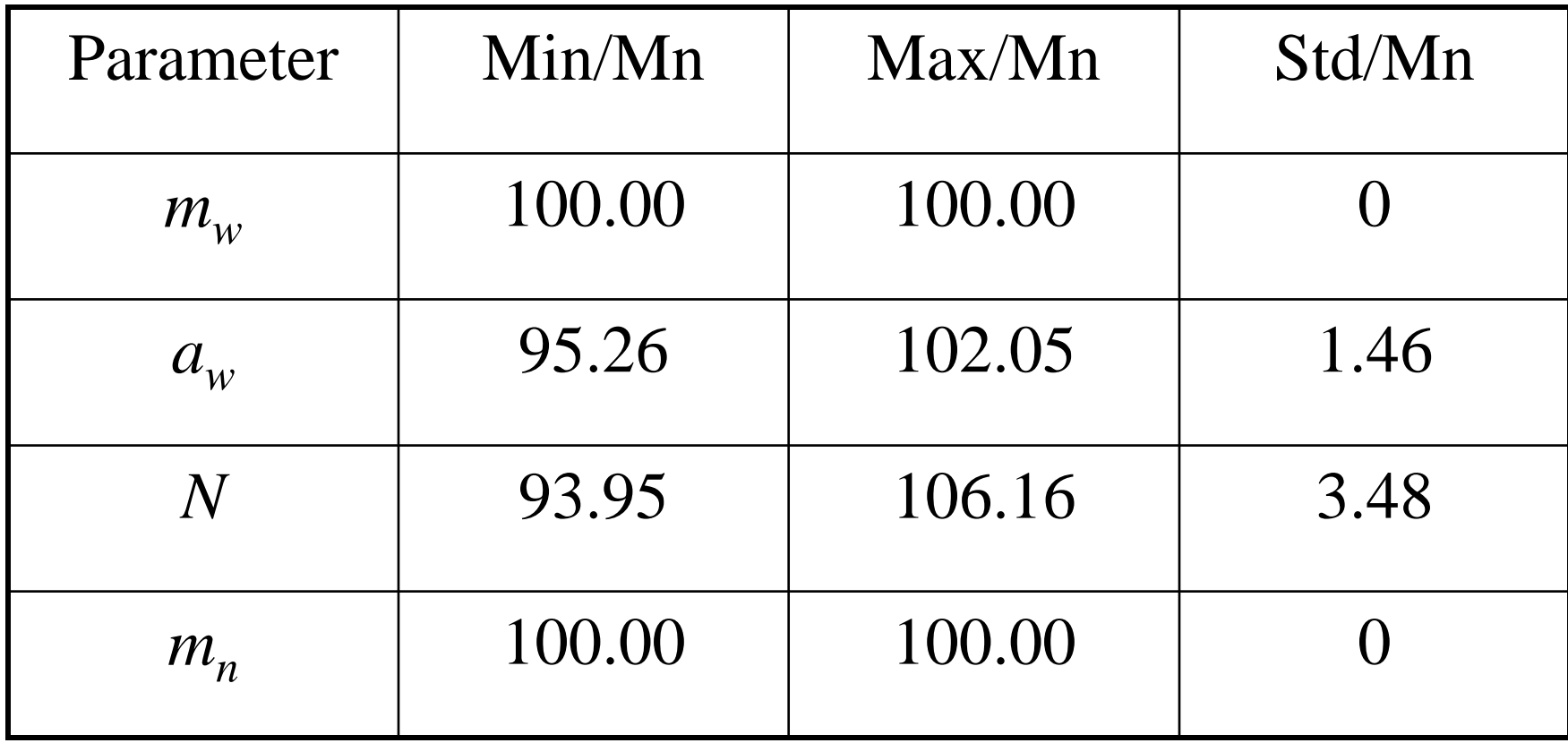

# **Design Repeatability**

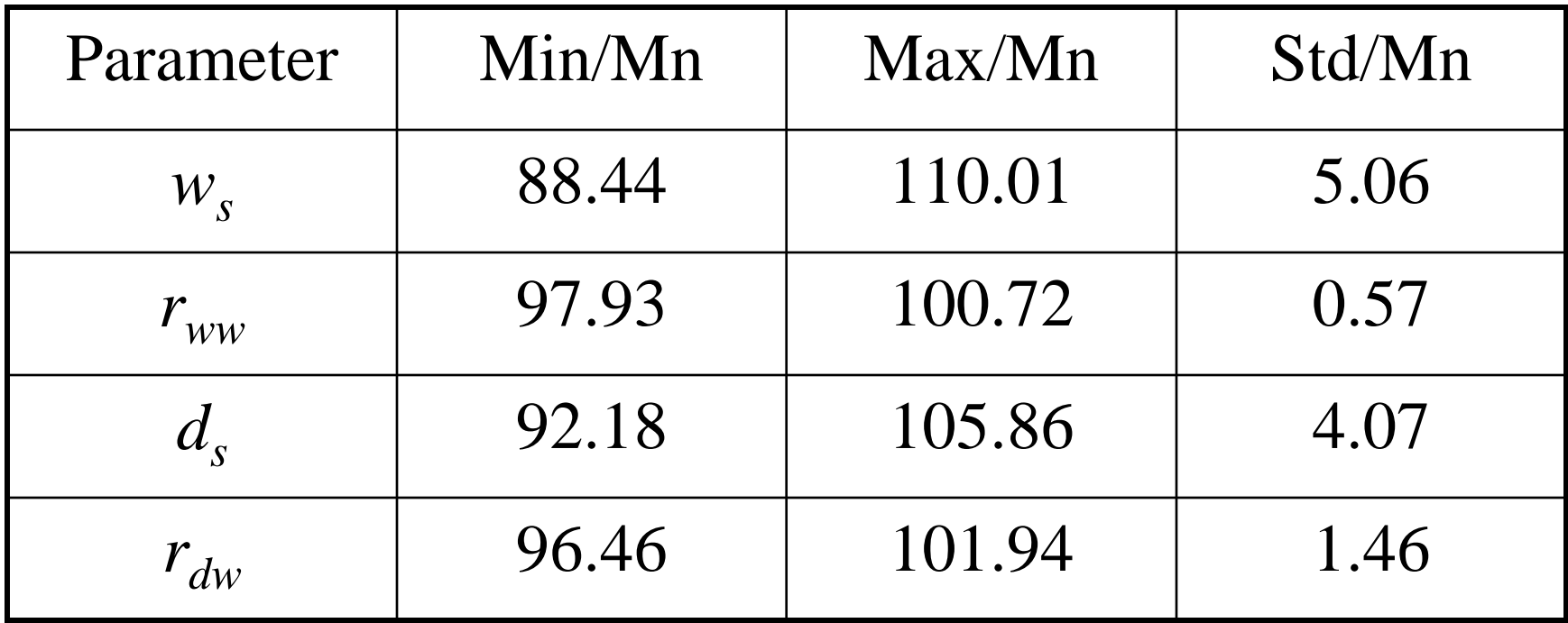

# **Design Repeatability**

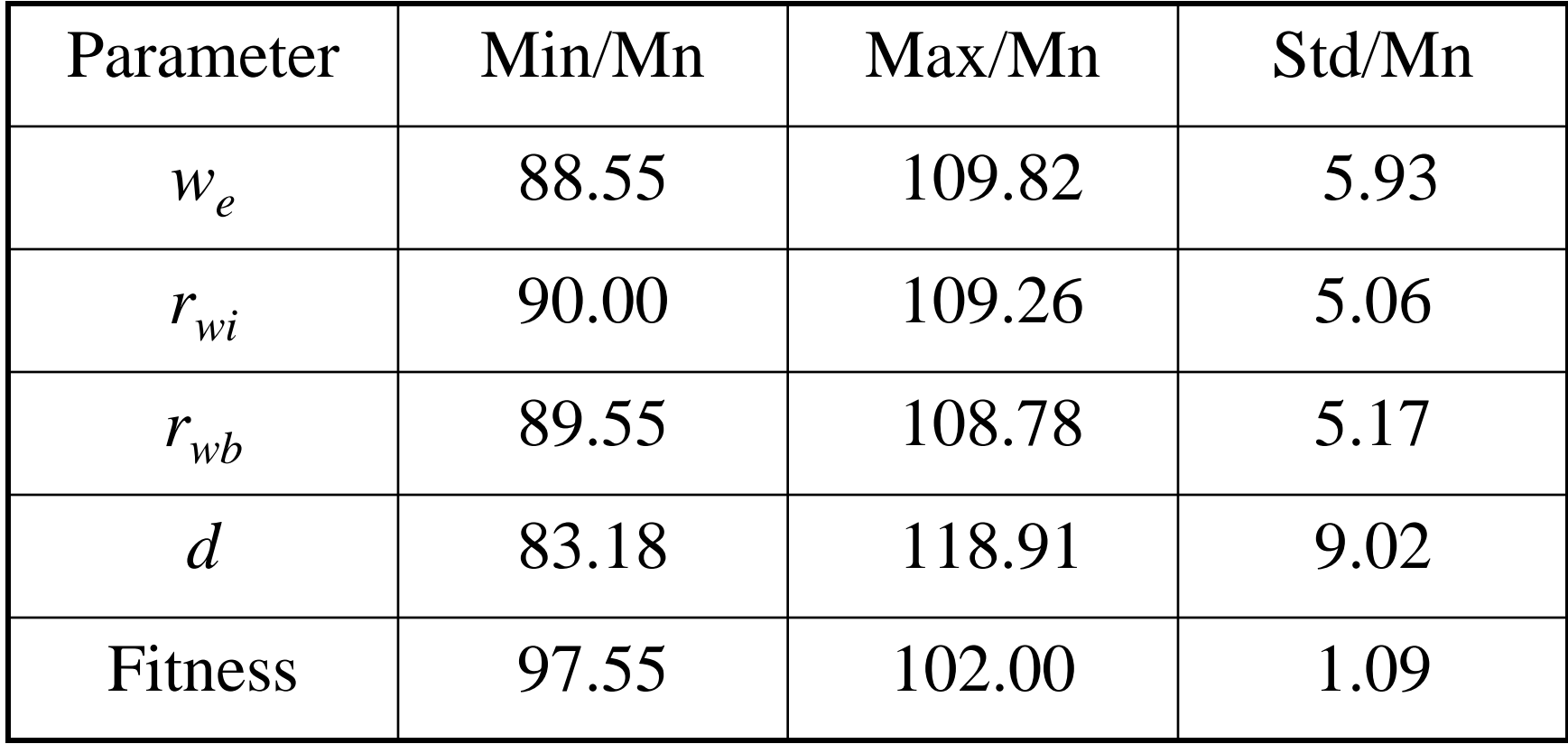